Министерство образования и науки Российской Федерации Федеральное государственное бюджетное образовательное учреждение высшего образования «Казанский национальный исследовательский технологический университет» (ФГБОУ ВО КНИТУ)

**УТВЕРЖДАЮ** Проректор по УР А.В. Бурмистров  $2018 r.$ 

 $\mathcal{Q}$ 

#### **ПРОГРАММА** РАБОЧАЯ

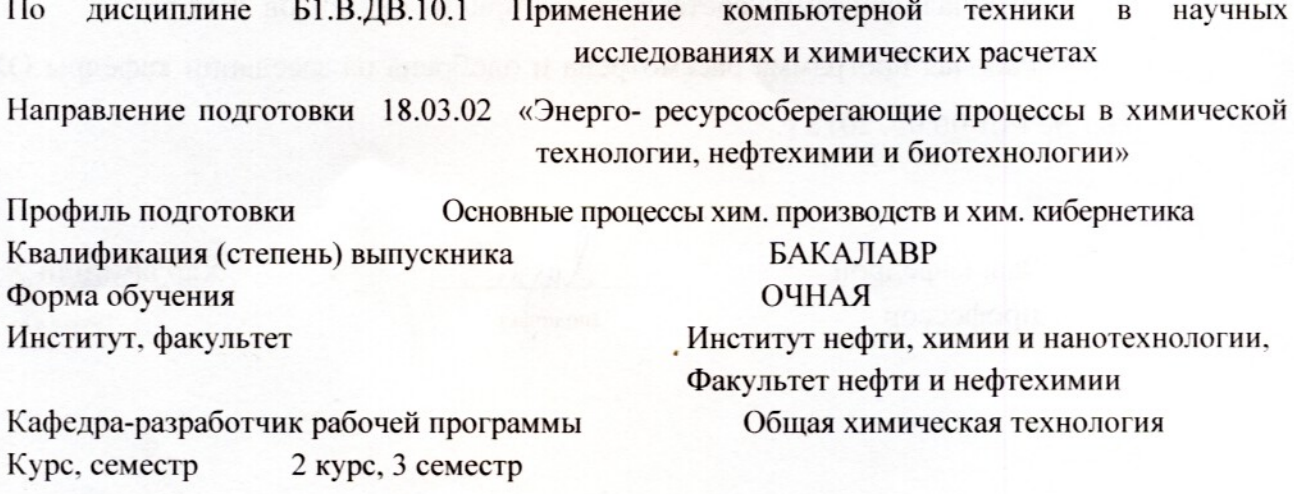

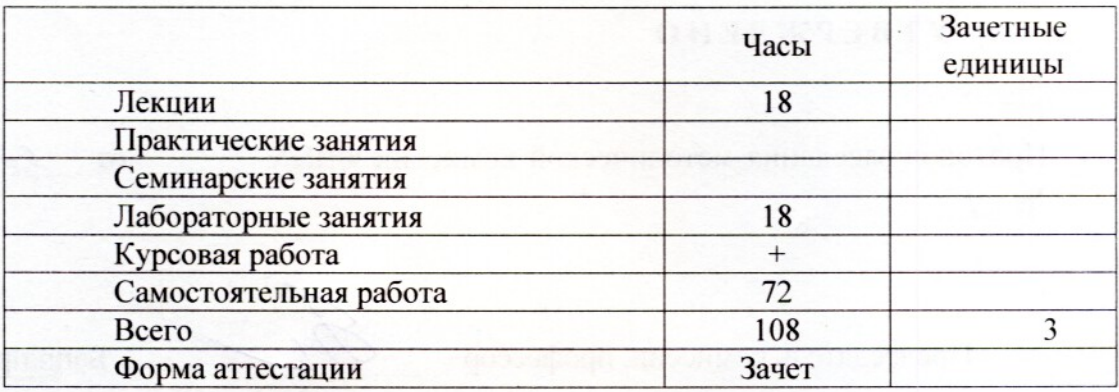

Рабочая программа составлена с учетом требований Федерального государственного образовательного стандарта высшего образования № 227 от 12.03. 2015 г. по направлению 18.03.02 «Энерго- ресурсосберегающие процессы в химической (наименование) (шифр)

технологии, нефтехимии и биотехнологии»

по профилю «Основные процессы химических производств и химическая кибернетика»

Разработчик программы: доцент каф.ОХТ (должность)

подпись)

Воробьева Ф.И.  $(\Phi$ .H.O)

Рабочая программа составлена для приема студентов 2018 г.

Рабочая программа рассмотрена и одобрена на заседании кафедры ОХТ, протокол № 1 от 06.09. 2018 г.

Зав. кафедрой профессор

(подп<mark>ис</mark>ь)

Харлампиди Х.Э.  $(\Phi$ .H.O.)

#### **УТВЕРЖДЕНО**

Протокол заседания методической комиссии ФННХ  $N_2$  /

or  $0.7.09$   $2018r$ .

Председатель комиссии, профессор

(подпись)

Башкирцева Н.Ю.  $(\Phi$ .H.O.)

Китаева Л.А.  $(\Phi$ <sub>M</sub>.O.)

Начальник УМЦ,

#### *1. Цели освоения дисциплины «Применение компьютерной техники в научных исследованиях и химических расчетах»*

Целями освоения дисциплины «*Применение компьютерной техники в научных исследованиях и химических расчетах*» являются

*а) формирование знаний, составляющих основу научных представлений об информации, информационных процессах и системах;*

*б) овладение умениями и выработка навыков практического использования компьютера в повседневной жизни, при выполнении индивидуальных и коллективных проектов, в учебной деятельности;*

*в) развитие познавательных интересов, интеллектуальных и творческих способностей средствами информационных и коммуникационных технологий.*

#### *2. Место дисциплины в структуре ООП ВПО*

Дисциплина «*Применение компьютерной техники в научных исследованиях и химических расчетах*» относится к *базовой* части *математического и естественно-научного* цикла ООП и формирует у бакалавров по направлению подготовки 18.03.02 – «Энерго- ресурсосберегающие процессы в химической технологии, нефтехимии и биотехнологии» набор специальных знаний и компетенций, необходимых для выполнения различных видов *профессиональной деятельности с использованием информационных технологий и компьютерных программ.*

Для успешного освоения дисциплины «*Применение компьютерной техники в научных исследованиях и химических расчетах*» бакалавр по направлению подготовки 18.03.02 – «Энерго- ресурсосберегающие процессы в химической технологии, нефтехимии и биотехнологии» должен освоить материал предшествующих дисциплин:

*а) базовый уровень информатики;*

*б) базовый уровень химии;*

*в) базовый уровень математики.*

Дисциплина «*Применение компьютерной техники в научных исследованиях и химических расчетах*» является предшествующей и необходима для успешного усвоения последующих дисциплин:

*а) Моделирование энерго-ресурсосберегающих процессов в ХТ, НХ и БТ*

*б) Процессы и аппараты химической технологии;*

*в) Методы кибернетики химико-технологических процессов;*

*г) Применение ЭВМ в инженерных расчетах.*

Знания, полученные при изучении дисциплины «*Применение компьютерной технологии в научных исследованиях и химических расчетах*» могут быть использованы при выполнении выпускных квалификационных работ по направлению подготовки 18.03.02 – «Энерго- ресурсосберегающие процессы в химической технологии, нефтехимии и биотехнологии».

#### *3. Компетенции обучающегося, формируемые в результате освоения дисциплины*

ОПК-1 - способностью решать стандартные задачи профессиональной деятельности на основе информационной и библиографической культуры с применением информационнокоммуникационных технологий и с учетом основных требований информационной безопасности;

ОПК-2 - способностью использовать основные законы естественнонаучных дисциплин в профессиональной деятельности, применять методы математического анализа и моделирования, теоретического и экспериментального исследования;

ПК-3 - способностью использовать современные информационные технологии, проводить обработку информации с использованием прикладных программ и баз данных для расчета технологических параметров оборудования и мониторинга природных сред;

ПК-13 – готовностью изучать научно-техническую информацию, анализировать отечественный и зарубежный опыт по тематике исследований;

ПК-14 – способностью применять современные методы исследования технологических процессов и природных сред, использовать компьютерные средства в научноисследовательской работе.

### *В результате освоения дисциплины обучающийся должен:*

# 1) **Знать:**

- методики и приемы основных расчетов;
- математические методы (решение нелинейных уравнений; решение систем нелинейных уравнений; операции с матрицами и решение линейных алгебраических уравнений; аппроксимация экспериментальных данных) их реализацию в MS Excel;

## 2) **Уметь:**

- грамотно использовать в своей работе электронные таблицы (оформлять документы для расчетных задач, использовать формулы в расчетах, позволяющие проводить изменения результатов при изменении условий, строить графики), на основе которых могут решаться различные задачи;
- использовать математические методы для решения сложных задач в научных исследованиях и химических расчетах (для решения нелинейных уравнений, систем нелинейных уравнений, систем алгебраических уравнений, аппроксимации данных)

### 3) **Владеть:**

- умением применять методики и приемы основных расчетов в задачах научных исследований и химических расчетах;
- умением самостоятельного решения сложных задач в научных исследованиях и химических расчетах, навыков практической работы, в частности, обработки химического эксперимента на персональном компьютере;
- подготовки студентов делать вычислительные работы с использованием персональных ЭВМ при выполнении расчетных, курсовых работ и дипломных проектов.

## *4. Структура и содержание дисциплины «Применение компьютерной технологии в научных исследованиях и химических расчетах»*

Общая трудоемкость дисциплины составляет 3 зачетных единиц, 108 часов.

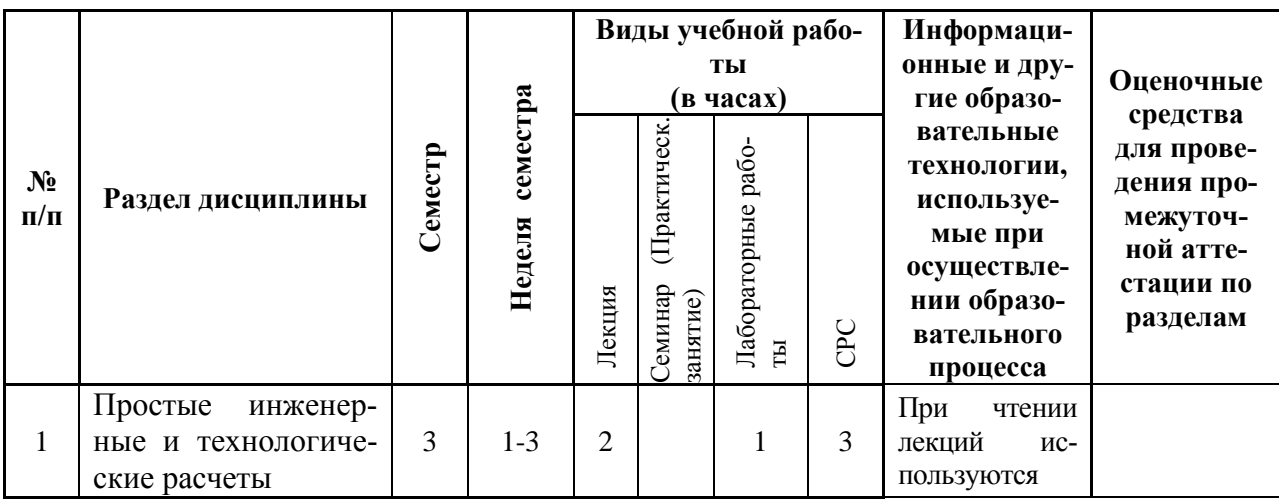

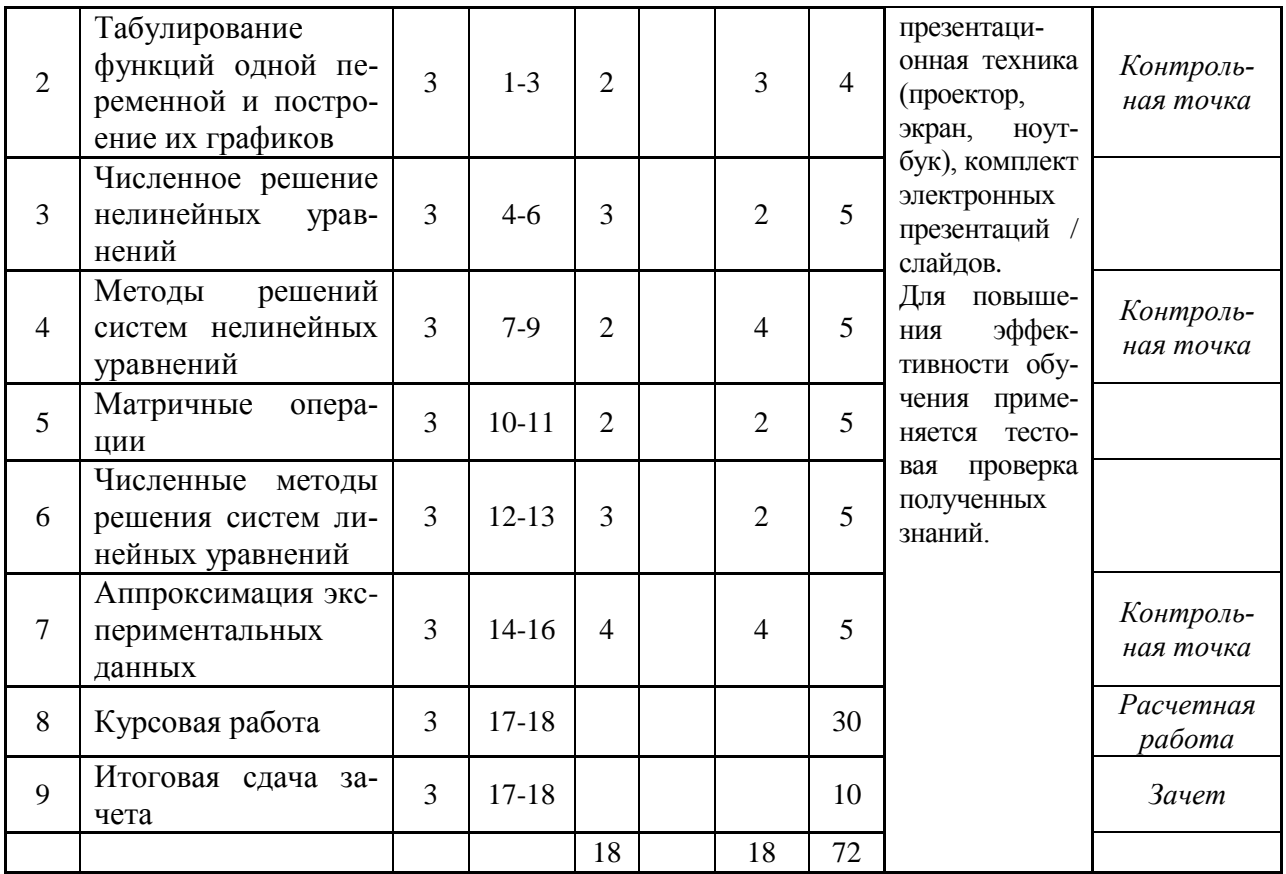

# 5. Содержание лекционных занятий

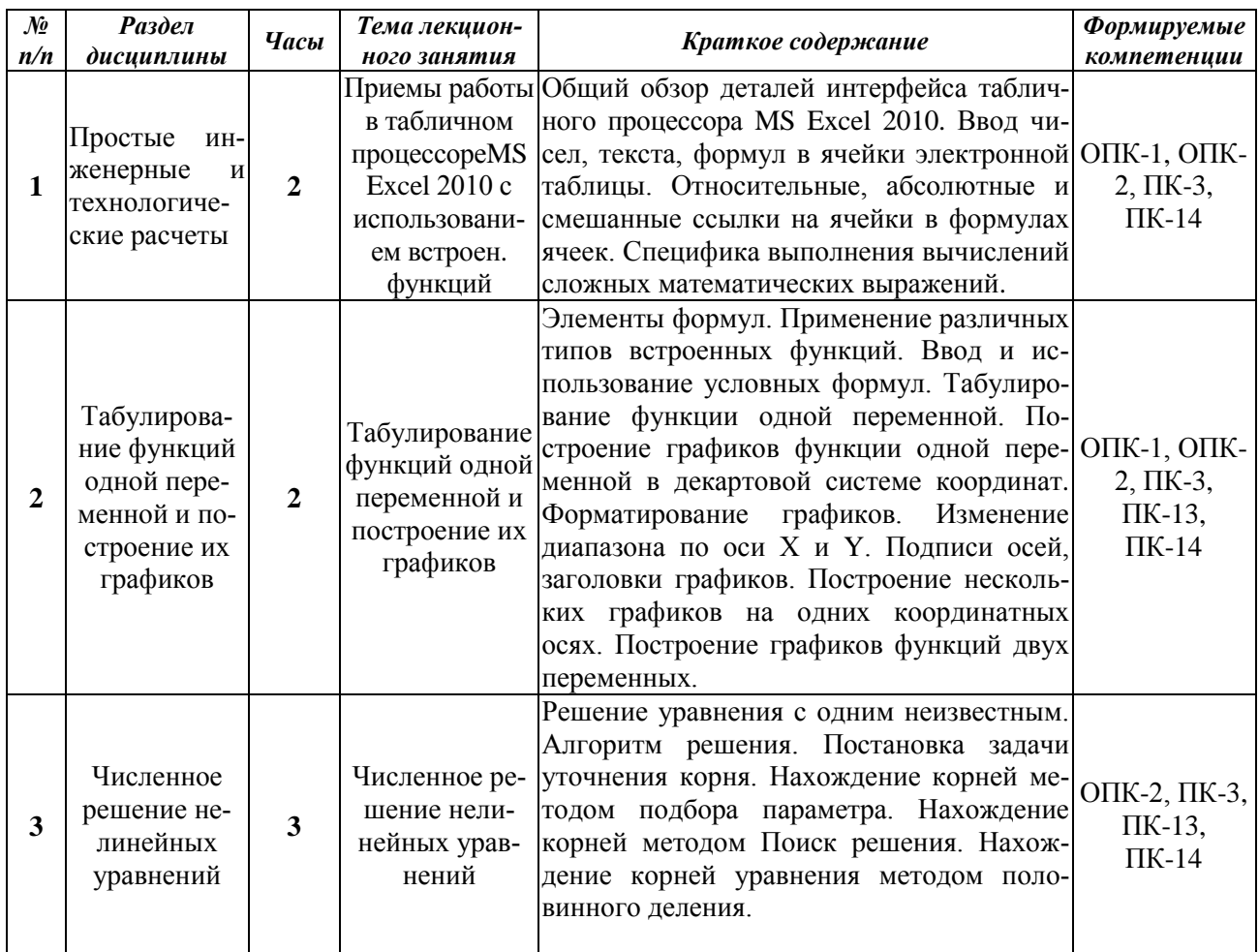

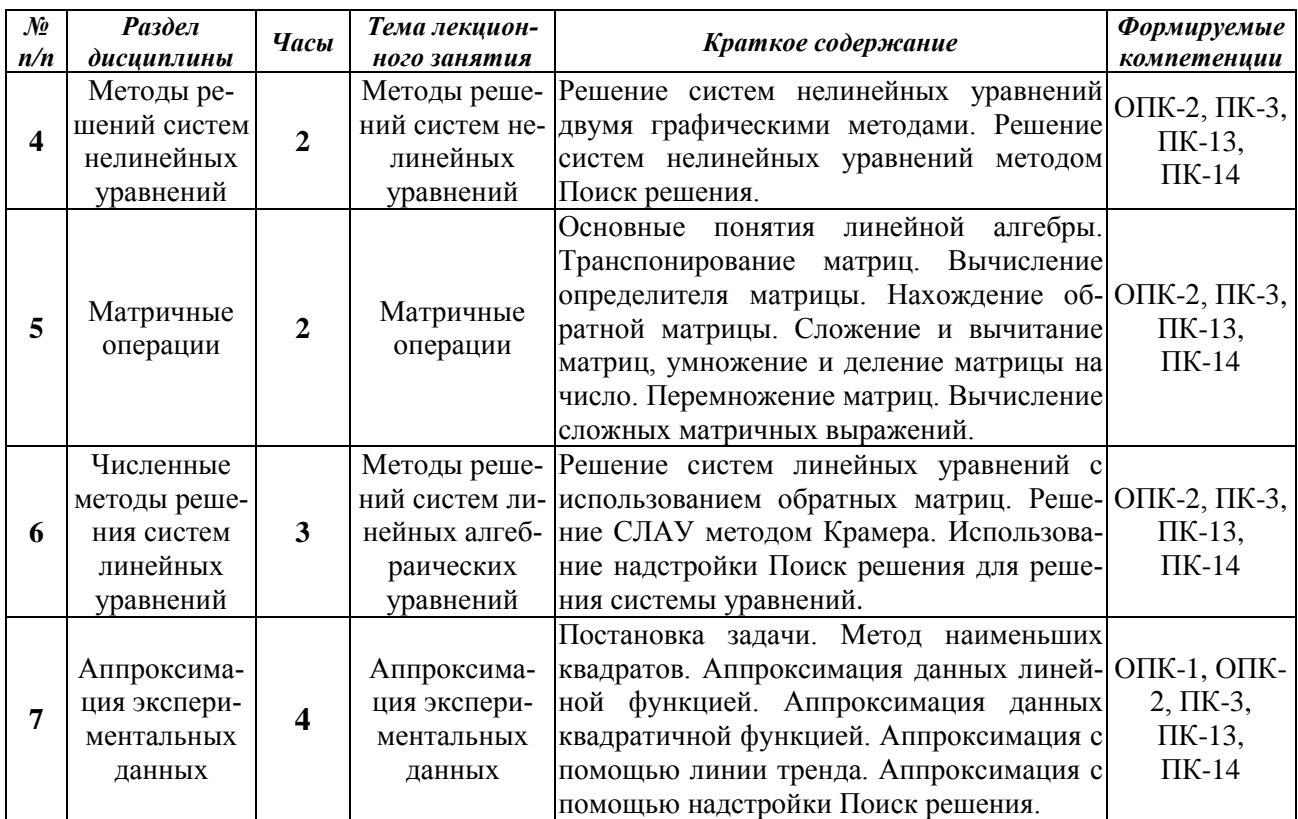

При проведении лекционных занятий предусмотрено использование дополнительных средств визуализации информации в виде комплекта электронных презентаций/слайдов, выполненных в Power Point с разбором конкретных задач. В качестве материальнотехнического обеспечения дисциплины используются презентационная техника (проектор, экран, компьютер/ноутбук).

#### 6. Содержание практических занятий

Учебным планом подготовки бакалавров по направлению 18.03.02 по дисциплине «Применение компьютерной техники в научных исследованиях и химических расчетах» проведение семинарских и практических занятий не предусмотрено.

| $\mathcal{N}\!\!\varrho$<br>n/n | Раздел<br>дисциплины                                                                     | Часы         | Наименование лабо-<br>раторной работы                                                                | Краткое содержание                                                                                                    | $\Phi$ ормируе-<br>мые ком-<br>петенции               |
|---------------------------------|------------------------------------------------------------------------------------------|--------------|----------------------------------------------------------------------------------------------------|----------------------------------------------------------------------------------------------------|-------------------------------------------------------|
|                                 | Простые<br>инже-<br>нерные и техно-<br>логические<br>pac-<br>четы                        | $\mathbf{1}$ | Приемы работы в<br>табличном процес-<br>cope MS Excel 2010 c<br>использованием<br>встроенных функций | Интерфейс табличного процессора MS<br>Excel 2010. Ввод чисел, текста, формул<br>в ячейки электронной таблицы. Отно-<br>сительные, абсолютные и смешанные<br>ссылки на ячейки в формулах ячеек.<br>Специфика выполнения вычислений<br>сложных математических выражений с<br>использованием встроенных функций<br>(тригонометрические, показательные,<br>логарифмические и др.). | $OIIK-1$ ,<br>ОПК-2,<br>ПК-3,<br>$\Pi K-14$           |
| $\mathbf{2}$                    | Табулирование<br>функций одной<br>переменной<br>И<br>построение<br><b>HX</b><br>графиков | 3            | Табулирование<br>функций одной пе-<br>ременной и постро-<br>ение их графиков                         | Элементы формул. Встроенные функ-<br>ции и их аргументы. Ввод и использо-<br>вание условных формул. Табулирова-<br>ние функции одной переменной. По-<br>строение графиков функции одной пе-<br>ременной в декартовой системе коор-                                                                                                    | $OIIK-1$ ,<br>ОПК-2,<br>ПК-3,<br>ПК-13,<br>$\Pi K-14$ |

7. Содержание лабораторных занятий

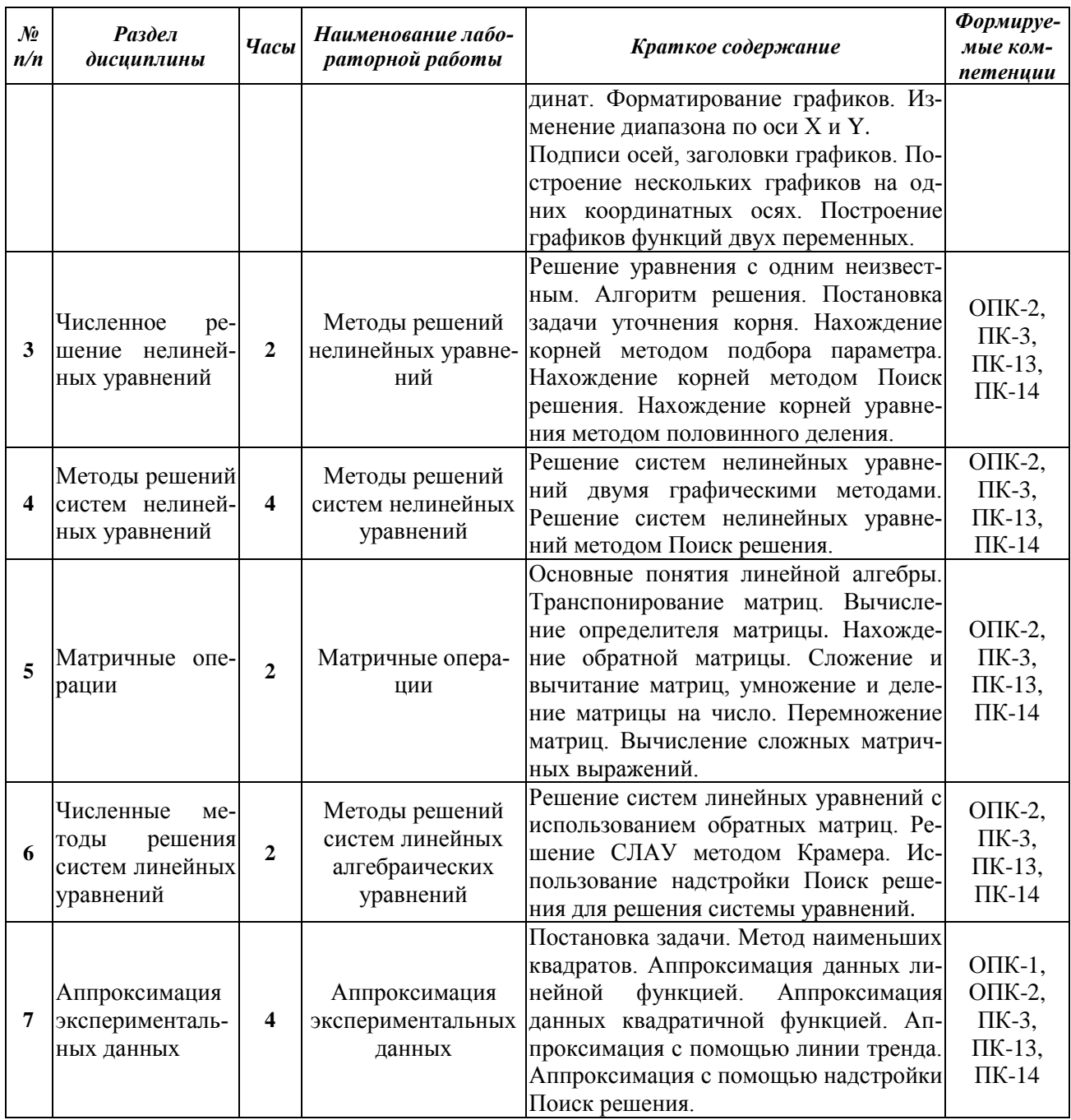

Цель проведения лабораторных занятий - освоение лекционного материала, касающегося изучению методики и приемов основных химических и инженерных расчетов, а также выработка студентами определенных умений, связанных с работой в программе MS Excel, и навыков, связанных с практическим использованием полученных знаний при выполнении индивидуальных и коллективных проектов, в учебной деятельности. Лабораторные работы проводятся в компьютерном классе кафедры ОХТ (ауд. А-220) с использованием специального оборудования - персональных компьютеров, подключенных к локальной сети Казанского национального исследовательского технологического университета и глобальной сети Интернет.

Режим проведения лабораторных занятий - 2 часа в 1 неделю (1-14 нед.).

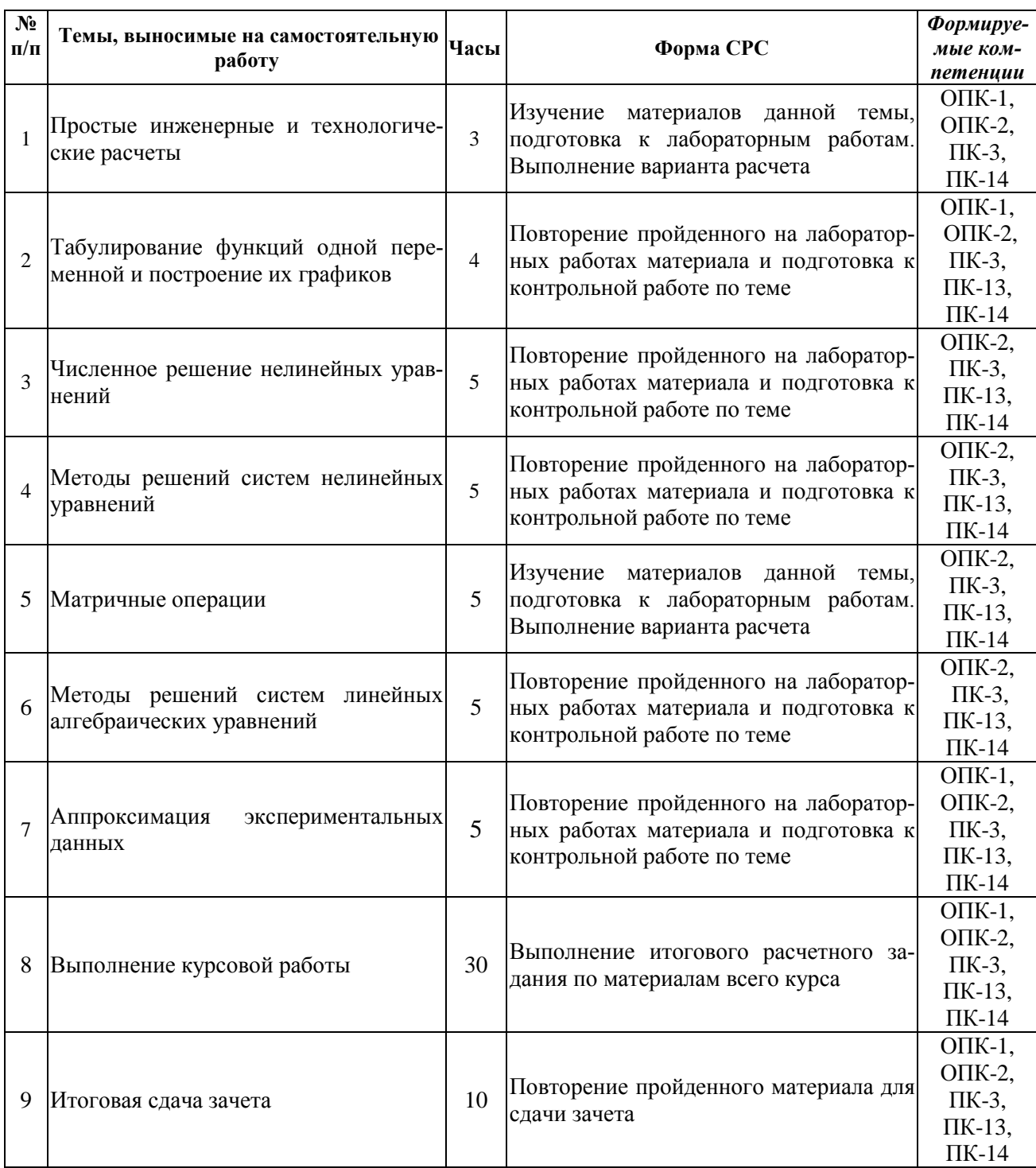

# 8. Самостоятельная работа бакалавра

### 9. Использование рейтинговой системы оценки знаний

При оценке результатов деятельности студентов в рамках дисциплины «Применение компьютерной техники в научных исследованиях и химических расчетах» используется рейтинговая система.

Сумма баллов, выставляемых студентам в процессе изучения ими курса «Применение компьютерной техники в научных исследованиях и химических расчетах» составляет 100.

Распределение баллов по текущему контролю представлено в таблице.

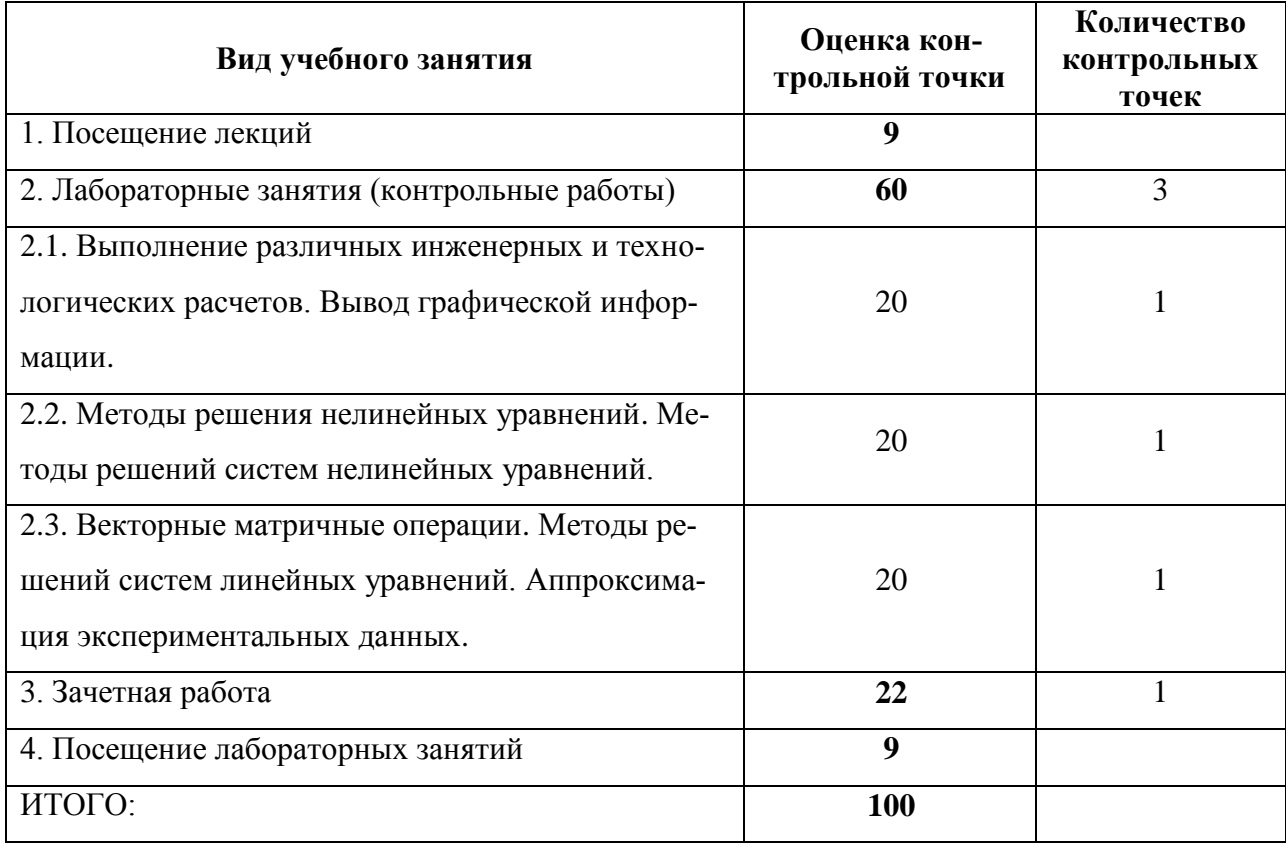

#### *Максимальные оценки знаний по всем видам занятий*

Считается, что за семестр студент может набрать 100 баллов. **70** баллов отводится на допуск к зачету. 78 баллов – максимум, который может каждый студент получить на занятиях в семестре. 22 балла отводится на зачетную работу.

#### *Распределение баллов за курсовую работу*

Рейтинговая оценка за курсовую работу по курсу «Применение компьютерной техники в научных исследованиях и химических расчетах» получают путем суммирования баллов, полученных при выполнении всего объема работы. Максимальное количество баллов за курсовую работу составляет 100 баллов, а минимальное количество баллов составляет - 60.

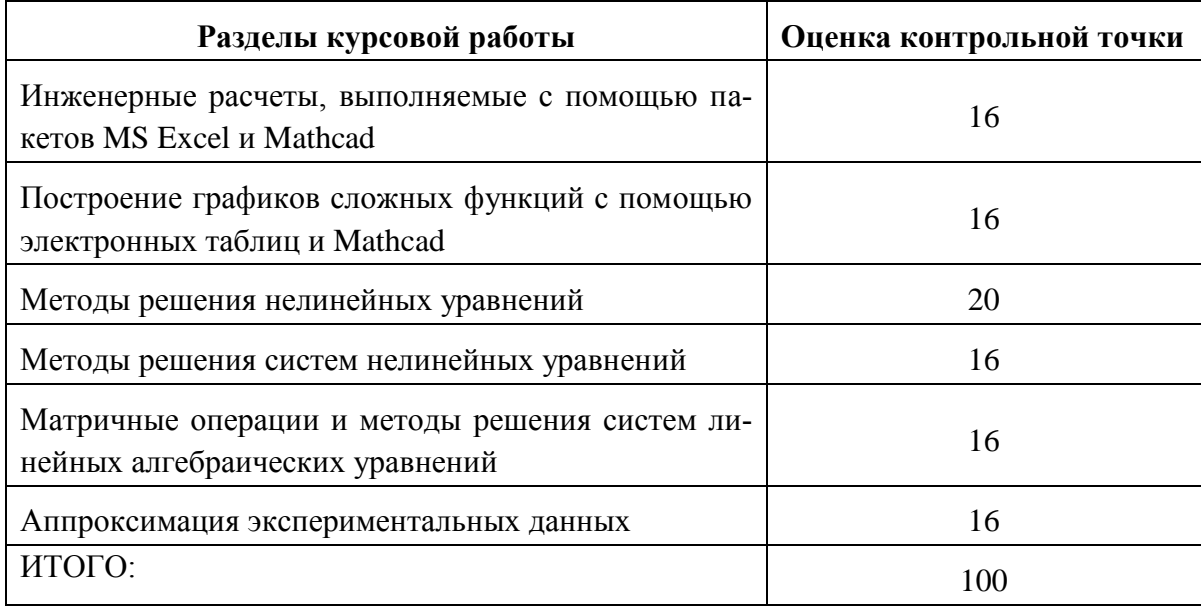

# *10. Информационно-методическое обеспечение дисциплины*

## *10.1.Основная литература*

При изучении дисциплины «Применение компьютерной техники в научных исследованиях и химических расчетах» в качестве основных источников информации рекомендуется использовать следующую литературу:

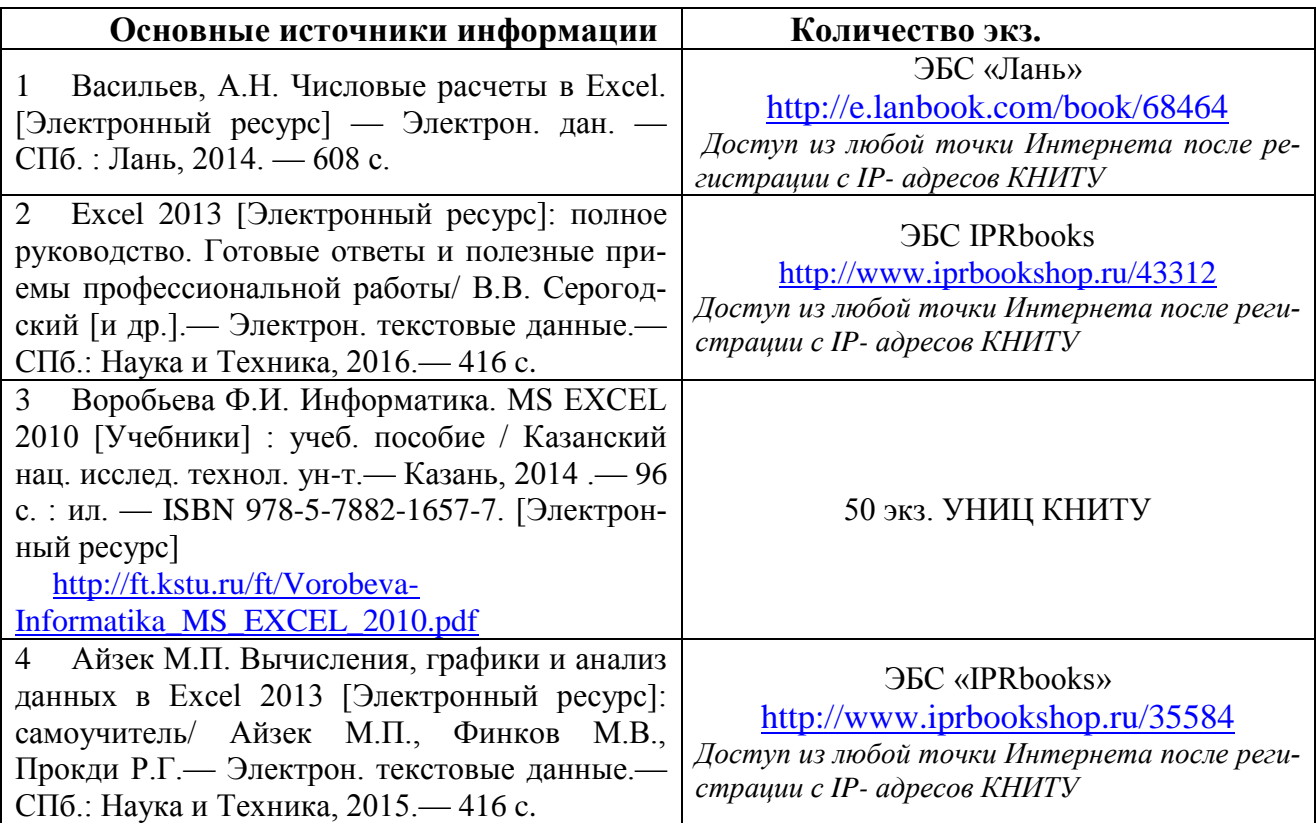

# *10.2. Дополнительная литература*

В качестве дополнительных источников информации рекомендуется использовать следующую литературу:

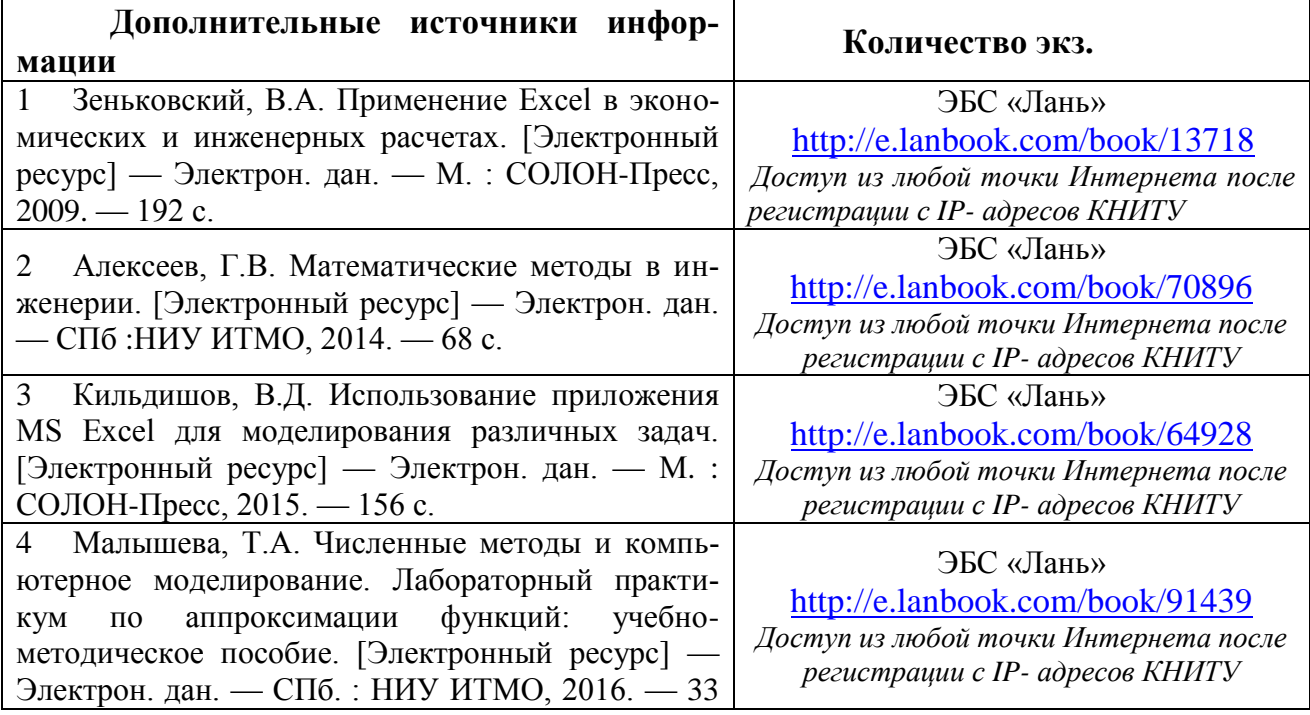

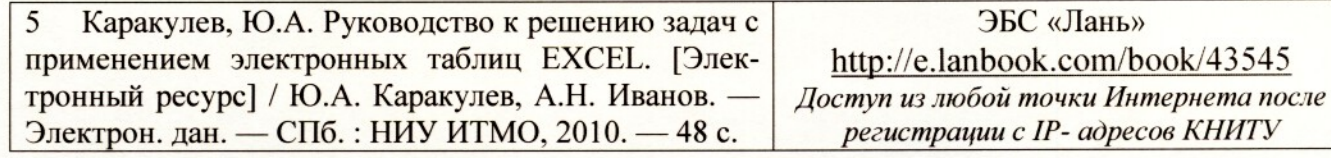

#### 10.3 Электронные источники информации

При изучении дисциплины «Применение компьютерной техники в научных исследованиях и химических расчетах» предусмотрено использование электронных источников информации:

# www.twirpx.com www.newlibrary.ru www.e.lanbook.com

Согласовано:

Зав. сектором ОКУФ

**EXERAIL HOLE FOCYAL CTREHHOLE BIOLETINGE**<br>
OFPASOBATE.ILHOLE VIPEXALEHE BIOLETO<br>
COPASOBATE.ILHOLE VIPEXALEHE BIOLETORATE.ILOCKHA<br>
TEXPOLITORATE.ILHOLETORATE.ILOCKHA<br>
TEXPOLITORATE.ILHOLETORATE.ILOCKHA<br>
TEXPOLITORATE.IL D

# 11. Оценочные средства для определения результатов освоения дисциплины

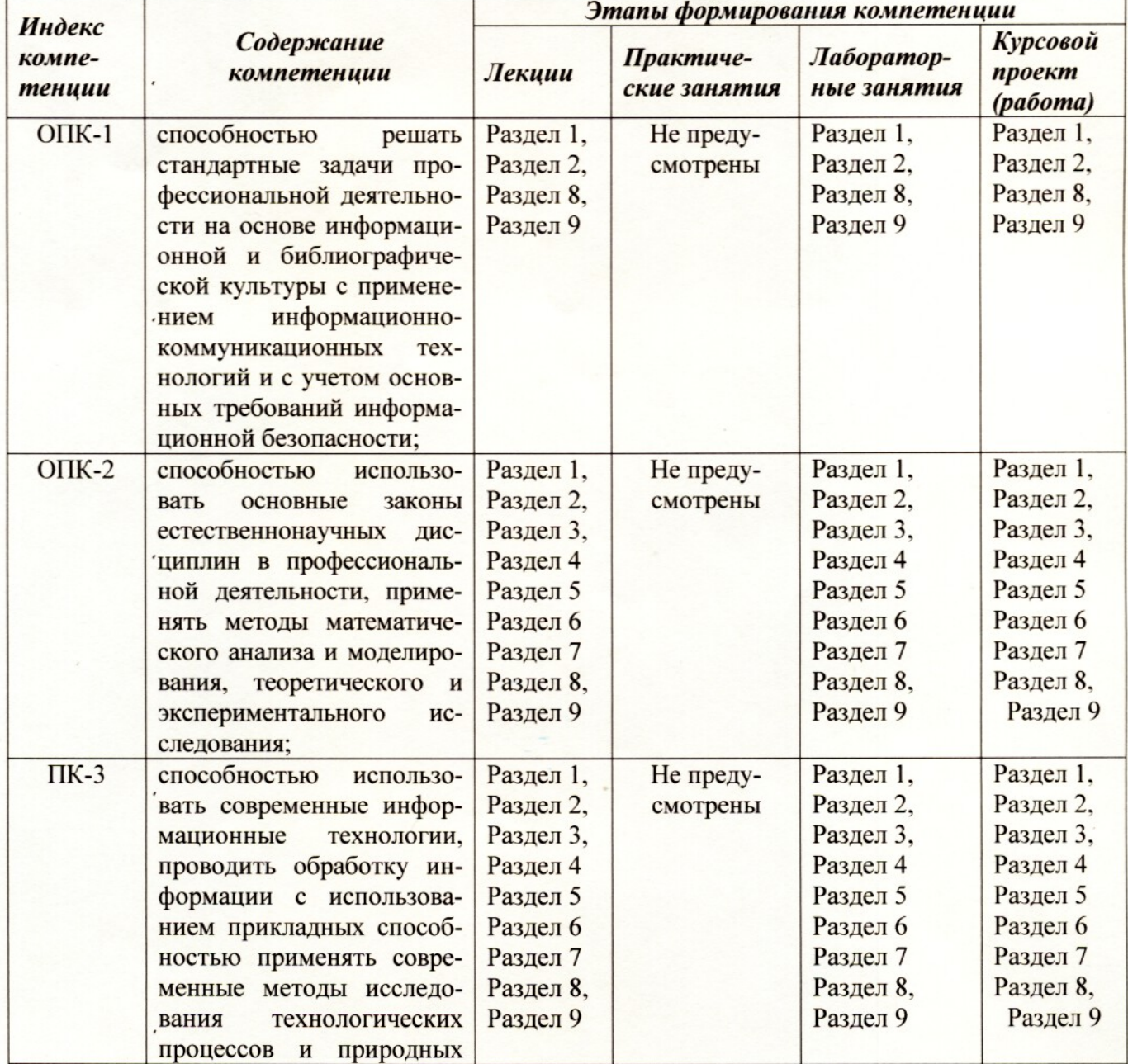

#### 11.1 Перечень компетенций с указанием этапов их формирования

#### *12. Материально-техническое обеспечение дисциплины (модуля)*

В качестве материально-технического обеспечения дисциплины используются мультимедийные средства; наборы слайдов; демонстрационные приборы.

- *1. Лекционные занятия:*
	- комплект электронных презентаций/слайдов,
	- аудитории, оснащенные презентационной техникой (проектор, экран, компьютер/ноутбук),
- *2. Лабораторные работы*

Проводятся в дисплейном классе кафедры «Общей химической технологии». Компьютеры, предназначенные для работы в электронной образовательной среде, обеспечены доступом в Интернет, оснащены ПО Mathcad, MS Word, MS Excel, MS PowerPoint и специализированными ПО ChemCAD, MS Visio. Все необходимые электронные материалы (методические указания, пособия, книги и инструкции) находятся в свободном доступе на сервере по адресу:  $\S$ erver-OXT $\$ 

Рабочее место преподавателя оснащено компьютером с доступом в Интернет.

Класс оснащен проектором и ноутбуком для подробного разбора выполнения лабораторных работ.

#### *13 Образовательные технологии*

Все лекционные занятия обеспечены демонстрационным видеоматериалом. На лабораторных занятиях каждый студент имеет свое индивидуальное задание, которое он должен выполнить и сдать. По результатам выполнения лабораторных работ студенты получают самостоятельные работы, которые так же сдаются преподавателю. По теоретическому материалу студенты готовят доклады-презентации и защищают их перед аудиторией.

Удельный вес занятий, проводимых в интерактивных формах в учебном процессе, составляет 18 часов аудиторных занятий. Используются следующие формы: аудиторные и контрольные расчетные задания и курсовая работа.